### **F07QVF (CSPRFS/ZSPRFS) – NAG Fortran Library Routine Document**

**Note.** Before using this routine, please read the Users' Note for your implementation to check the interpretation of bold italicised terms and other implementation-dependent details.

## **1 Purpose**

F07QVF (CSPRFS/ZSPRFS) returns error bounds for the solution of a complex symmetric system of linear equations with multiple right-hand sides,  $AX = B$  using packed storage. It improves the solution byiterative refinement, in order to reduce the backward error as much as possible.

## **2 Specification**

```
SUBROUTINE F07QVF(UPLO, N, NRHS, AP, AFP, IPIV, B, LDB, X, LDX,
1 FERR, BERR, WORK, RWORK, INFO)
ENTRY csprfs(UPLO, N, NRHS, AP, AFP, IPIV, B, LDB, X, LDX,
1 FERR, BERR, WORK, RWORK, INFO)
INTEGER N, NRHS, IPIV(*), LDB, LDX, INFO<br>
FERR(*), BERR(*), RWORK(*)
 real FERR(*), BERR(*), RWORK(*)<br>
complex AP(*), AFP(*), B(LDB,*), X
                    AP(*), AFP(*), B(LDB,*), X(LDX,*), WORK(*)<br>UPLO
 CHARACTER<sup>*1</sup>
```
The ENTRY statement enables the routine to be called byits LAPACK name.

# **3 Description**

This routine returns the backward errors and estimated bounds on the forward errors for the solution of a complex symmetric system of linear equations with multiple right-hand sides  $AX = B$ , using packed storage. The routine handles each right-hand side vector (stored as a column of the matrix B) independently, so we describe the function of the routine in terms of a single right-hand side b and solution x.

Given a computed solution x, the routine computes the *component-wise backward error*  $\beta$ . This is the size of the smallest relative perturbation in each element of  $A$  and  $b$  such that  $x$  is the exact solution of a perturbed system

$$
(A + \delta A)x = b + \delta b
$$

$$
|\delta a_{ij}| \le \beta |a_{ij}| \text{ and } |\delta b_i| \le \beta |b_i|.
$$

Then the routine estimates a bound for the *component-wise forward error* in the computed solution, defined by:

$$
\max_i |x_i - \hat{x}_i| / \max_i |x_i|
$$

where  $\hat{x}$  is the true solution.

For details of the method the Chapter Introduction.

## **4 References**

**[1]** Golub G H and van Loan C F (1996) Matrix Computations Johns Hopkins UniversityPress (3rd Edition), Baltimore

## **5 Parameters**

#### **1:** UPLO — CHARACTER\*1 Input

On entry: indicates whether the upper or lower triangular part of A is stored and how A has been factorized, as follows:

if UPLO = 'U', then the upper triangular part of A is stored and A is factorized as  $PUDU<sup>T</sup>P<sup>T</sup>$ , where  $U$  is upper triangular;

if UPLO = 'L', then the lower triangular part of A is stored and A is factorized as  $PLDL<sup>T</sup>P<sup>T</sup>$ , where  $L$  is lower triangular.

Constraint:  $UPLO = 'U'$  or  $'L'.$ 

2:  $N - INTEGR$  Input

On entry: n, the order of the matrix A.

Constraint:  $N \geq 0$ .

**3:** NRHS — INTEGER Input

On entry: r, the number of right-hand sides.

Constraint: NRHS  $\geq 0$ .

#### **4:** AP(∗) — *complex* array Input

**Note:** the dimension of the array AP must be at least  $\max(1, N*(N+1)/2)$ . On entry: the n by n original symmetric matrix A as supplied to  $F07QRF$  (CSPTRF/ZSPTRF).

**5:** AFP(∗) — *complex* array Input

**Note:** the dimension of the array AFP must be at least  $\max(1, N*(N+1)/2)$ . On entry: details of the factorization of A stored in packed form, as returned by  $F07QRF$ (CSPTRF/ZSPTRF).

**6:** IPIV(\*) — INTEGER array Input

Note: the dimension of the array IPIV must be at least max $(1,N)$ .

On entry: details of the interchanges and the block structure of  $D$ , as returned by F07QRF (CSPTRF/ZSPTRF).

**7:** B(LDB,∗) — *complex* array Input

**Note:** the second dimension of the arrayB must be at least max(1,NRHS).

On entry: the n by  $r$  right-hand side matrix  $B$ .

8: LDB — INTEGER Input

On entry: the first dimension of the array B as declared in the (sub)program from which  $F07QVF$ (CSPRFS/ZSPRFS) is called.

Constraint: LDB  $\geq$  max(1,N).

**9:**  $X(LDX*)$  — *complex* array Input/Output Input/Output

Note: the second dimension of the array X must be at least max(1,NRHS).

On entry: the n by r solution matrix  $X$ , as returned by F07QSF (CSPTRS/ZSPTRS).

On exit: the improved solution matrix X.

**10:** LDX — INTEGER Input

On entry: the first dimension of the array  $X$  as declared in the (sub)program from which F07QVF (CSPRFS/ZSPRFS) is called.

Constraint:  $LDX \geq max(1,N)$ .

**11:** FERR(∗) — *real* array Output

Note: the dimension of the array FERR must be at least max $(1, NRHS)$ .

On exit: FERR $(j)$  contains an estimated error bound for the jth solution vector, that is, the jth column of X, for  $j = 1, 2, \ldots, r$ .

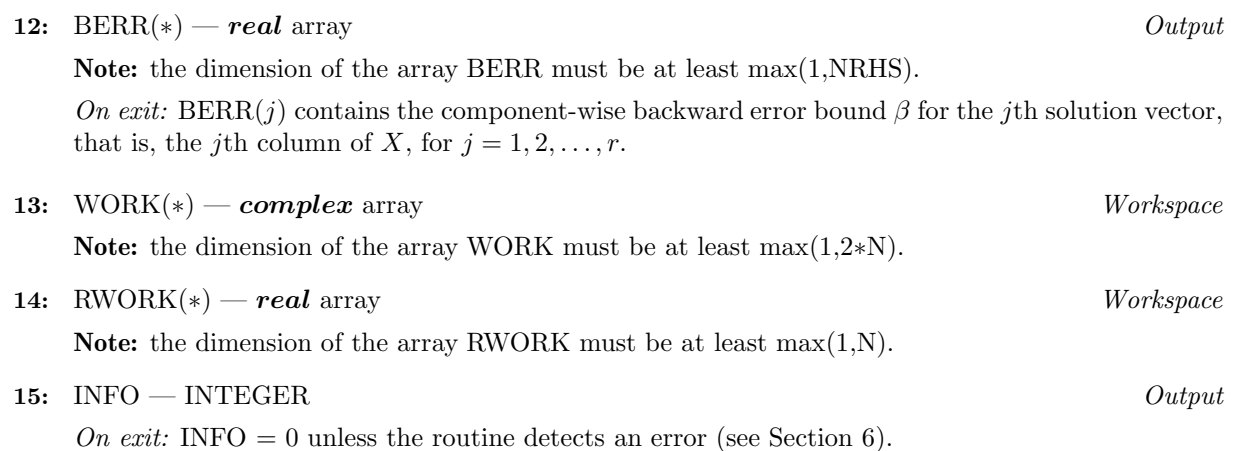

## **6 Error Indicators and Warnings**

 $INFO < 0$ 

If INFO =  $-i$ , the *i*th parameter had an illegal value. An explanatory message is output, and execution of the program is terminated.

## **7 Accuracy**

The bounds returned in FERR are not rigorous, because they are estimated, not computed exactly; but in practice theyalmost always overestimate the actual error.

## **8 Further Comments**

For each right-hand side, computation of the backward error involves a minimum of  $16n^2$  real floatingpoint operations. Each step of iterative refinement involves an additional  $24n^2$  real operations. At most 5 steps of iterative refinement are performed, but usuallyonly1 or 2 steps are required.

Estimating the forward error involves solving a number of systems of linear equations of the form  $Ax = b$ ; the number is usually 5 and never more than 11. Each solution involves approximately  $8n^2$  real operations.

The real analogue of this routine is F07PHF (SSPRFS/DSPRFS).

## **9 Example**

and

To solve the system of equations  $AX = B$  using iterative refinement and to compute the forward and backward error bounds, where

$$
A = \begin{pmatrix} -0.39 - 0.71i & 5.14 - 0.64i & -7.86 - 2.96i & 3.80 + 0.92i \\ 5.14 - 0.64i & 8.86 + 1.81i & -3.52 + 0.58i & 5.32 - 1.59i \\ -7.86 - 2.96i & -3.52 + 0.58i & -2.83 - 0.03i & -1.54 - 2.86i \\ 3.80 + 0.92i & 5.32 - 1.59i & -1.54 - 2.86i & -0.56 + 0.12i \end{pmatrix}
$$

$$
B = \begin{pmatrix} -55.64 + 41.22i & -19.09 - 35.97i \\ -48.18 + 66.00i & -12.08 - 27.02i \\ -0.49 - 1.47i & 6.95 + 20.49i \\ -6.43 + 19.24i & -4.59 - 35.53i \end{pmatrix}.
$$

Here A is symmetric, stored in packed form, and must first be factorized by F07QRF (CSPTRF/ZSPTRF).

#### **9.1 Program Text**

**Note.** The listing of the example program presented below uses bold italicised terms to denote precision-dependent details. Please read the Users' Note for your implementation to check the interpretation of these terms. As explained in the Essential Introduction to this manual, the results produced may not be identical for all implementations.

```
* F07QVF Example Program Text
* Mark 15 Release. NAG Copyright 1991.
* .. Parameters ..
     INTEGER NIN, NOUT
     PARAMETER (NIN=5, NOUT=6)
     INTEGER NMAX, NRHMAX, LDB, LDX
     PARAMETER (NMAX=8,NRHMAX=NMAX,LDB=NMAX,LDX=NMAX)
     .. Local Scalars ..
     INTEGER I, IFAIL, INFO, J, N, NRHS
     CHARACTER UPLO
     .. Local Arrays ..
     complex AFP(NMAX*(NMAX+1)/2), AP(NMAX*(NMAX+1)/2),
                     B(LDB,NRHMAX), WORK(2*NMAX), X(LDX,NMAX)
     real BERR(NRHMAX), FERR(NRHMAX), RWORK(NMAX)
     INTEGER IPIV(NMAX)
     CHARACTER CLABS(1), RLABS(1)
     .. External Subroutines ..
     EXTERNAL csprfs, csptrf, csptrs, F06TFF, X04DBF
     .. Executable Statements ..
     WRITE (NOUT,*) 'F07QVF Example Program Results'
     Skip heading in data file
     READ (NIN,*)
     READ (NIN,*) N, NRHS
     IF (N.LE.NMAX .AND. NRHS.LE.NRHMAX) THEN
*
* Read A and B from data file, and copy A to AFP and B to X
*
        READ (NIN,*) UPLO
        IF (UPLO.EQ.'U') THEN
          READ (NIN, *) ((AP(I+J*(J-1)/2), J=I,N), I=1,N)ELSE IF (UPLO.EQ.'L') THEN
          READ (NIN, *) ((AP(I+(2*N-J)*(J-1)/2), J=1, I), I=1,N)END IF
        READ (NIN, *) ((B(I, J), J=1, NRHS), I=1, N)DO 20 I = 1, N*(N+1)/2AFP(I) = AP(I)20 CONTINUE
        CALL F06TFF('General',N,NRHS,B,LDB,X,LDX)
*
* Factorize A in the array AFP
*
        CALL csptrf(UPLO,N,AFP,IPIV,INFO)
*
        WRITE (NOUT,*)
        IF (INFO.EQ.0) THEN
*
* Compute solution in the array X
*
          CALL csptrs(UPLO,N,NRHS,AFP,IPIV,X,LDX,INFO)
*
* Improve solution, and compute backward errors and
* estimated bounds on the forward errors
*
          CALL csprfs(UPLO,N,NRHS,AP,AFP,IPIV,B,LDB,X,LDX,FERR,BERR,
```

```
+ WORK,RWORK,INFO)
*
* Print solution
*
          IFAIL = 0
          CALL X04DBF('General',' ',N,NRHS,X,LDX,'Bracketed','F7.4',
    + 'Solution(s)','Integer',RLABS,'Integer',CLABS,
    + 80,0,IFAIL)
          WRITE (NOUT,*)
          WRITE (NOUT,*) 'Backward errors (machine-dependent)'
          WRITE (NOUT,99999) (BERR(J),J=1,NRHS)
          WRITE (NOUT,*)
    + 'Estimated forward error bounds (machine-dependent)'
          WRITE (NOUT,99999) (FERR(J),J=1,NRHS)
       ELSE
          WRITE (NOUT,*) 'The factor D is singular'
       END IF
     END IF
     STOP
*
99999 FORMAT ((5X,1P,4(e11.1,7X)))
     END
```
### **9.2 Program Data**

```
F07QVF Example Program Data
 4 2 :Values of N and NRHS
 'L' :Value of UPLO
(-0.39,-0.71)
( 5.14,-0.64) ( 8.86, 1.81)
(-7.86,-2.96) (-3.52, 0.58) (-2.83,-0.03)
(3.80, 0.92) (5.32, -1.59) (-1.54, -2.86) (-0.56, 0.12) : End of matrix A
(-55.64, 41.22) (-19.09,-35.97)
(-48.18, 66.00) (-12.08,-27.02)
(-0.49, -1.47) (6.95, 20.49)
( -6.43, 19.24) ( -4.59,-35.53) :End of matrix B
```
#### **9.3 Program Results**

F07QVF Example Program Results

```
Solution(s)
```
1 2 1 ( 1.0000,-1.0000) (-2.0000,-1.0000) 2 (-2.0000, 5.0000) ( 1.0000,-3.0000) 3 ( 3.0000,-2.0000) ( 3.0000, 2.0000) 4 (-4.0000, 3.0000) (-1.0000, 1.0000) Backward errors (machine-dependent) 5.2E-17 7.3E-17 Estimated forward error bounds (machine-dependent) 1.1E-14 1.2E-14